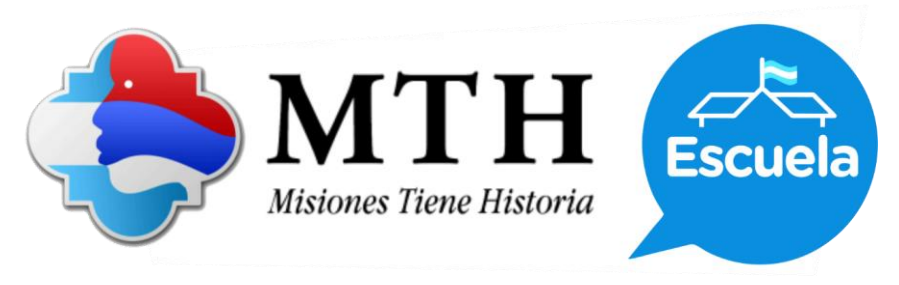

## **Departamento Leandro N. Alem**

## **Guía de actividades nivel primaria**

1) Escaneá el código QR con un teléfono o tablet o ingresá a la siguiente dirección de internet y mirá con atención el video.

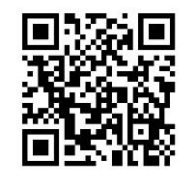

- 2) Respondé:
	- a. ¿Cuáles son los municipios que integran el departamento Leandro N. Alem?
	- b. ¿En qué año se creó el departamento?
	- c. ¿A qué ecorregión pertenece?
	- d. ¿Cuál es el clima característico de este departamento?
	- e. ¿Cuáles son las principales actividades económicas del departamento?
	- f. Busquen información complementaria y completen un cuadro con los datos de población y tamaño de cada municipio del departamento.
- 3) Marquen en un mapa político de la provincia de Misiones el departamento Leandro N. Alem y los municipios que lo componen.
- 4) Hagan un dibujo alegórico al municipio en el que viven. Pueden retratar un paisaje, un lugar específico o un momento de la historia local. Escriban sus nombres, grado, turno, etc. y publiquen en la cartelera del patio de la escuela.